## <span id="page-0-0"></span>Package 'conformalInference.multi'

March 16, 2022

Type Package

Title Conformal Inference Tools for Regression with Multivariate Response

Version 1.1.1

Description It computes full conformal, split conformal and multi split conformal prediction regions when the response variable is multivariate (i.e. dimension is greater than one). Moreover, the package also contain plot functions to visualize the output of the full and split conformal functions. To guarantee consistency, the package structure mimics the univariate 'conformalInference' package of professor Ryan Tibshirani. The main references for the code are: Lei et al. (2016) [<arXiv:1604.04173>](https://arxiv.org/abs/1604.04173), Diquigiovanni, Fontana, and Vantini (2021) [<arXiv:2102.06746>](https://arxiv.org/abs/2102.06746), Diquigiovanni, Fontana, and Vantini (2021) [<arXiv:2106.01792>](https://arxiv.org/abs/2106.01792), Solari, and Djordjilovic  $(2021) < arXiv:2103.00627$ .

### URL <https://github.com/ryantibs/conformal>,

<https://github.com/paolo-vergo/conformalInference.multi>

License GPL-2

**Depends**  $R (= 4.1.0)$ 

**Imports** future ( $>= 1.23.0$ ), future.apply ( $>= 1.8.1$ ), ggplot2 ( $>=$ 3.3.5), glmnet, gridExtra  $(>= 2.3)$ , hrbrthemes, stats,

Suggests mvtnorm, pbapply

Encoding UTF-8

LazyData true

RoxygenNote 7.1.2

NeedsCompilation no

Author Jacopo Diquigiovanni [aut, ths], Matteo Fontana [aut, ths], Aldo Solari [aut, ths], Simone Vantini [aut, ths], Paolo Vergottini [aut, cre], Ryan Tibshirani [ctb]

<span id="page-1-0"></span>Maintainer Paolo Vergottini <paolo.vergottini@gmail.com>

Repository CRAN

Date/Publication 2022-03-16 16:40:06 UTC

### R topics documented:

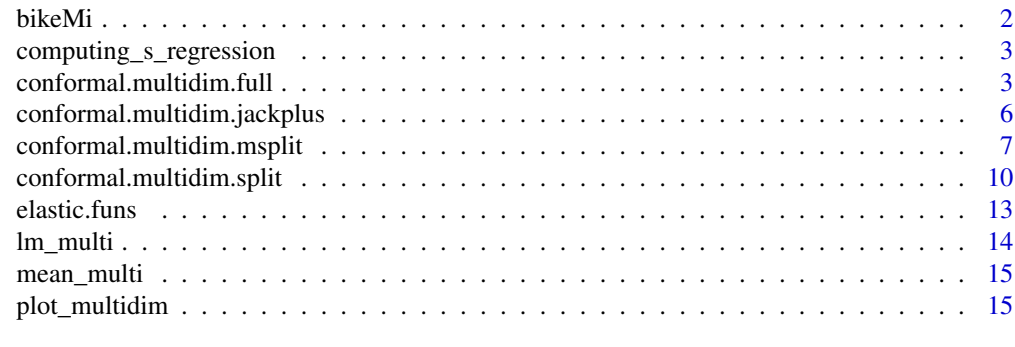

### **Index** 2008 **[18](#page-17-0)**

bikeMi *Log of all bike rentals in Milan in 2016 form January to March*

### Description

A dataset containing the log of all the bike trips in Milan (using the BikeMi service), in the period from 25th of January to the 6th of March from Duomo to Duomo, as well as meteorological data.

### Usage

bikeMi

### Format

A data frame with 41 rows and 6 variables:

start number of trips started in Duomo a given day

end number of trips ended in Duomo a given day

we is weekend?If true, than we is 1

rain mean amount of rain during the day

dtemp difference between average temperature of the day and of the period

we rain interaction between weekend and rain

### Source

<https://www.mate.polimi.it/biblioteca/add/qmox/19-2019.pdf>

<span id="page-2-0"></span>computing\_s\_regression

*Computing modulation function for residuals.*

### Description

It computes values for local scoring.

### Usage

```
computing_s_regression(mat_residual, type, alpha, tau)
```
### Arguments

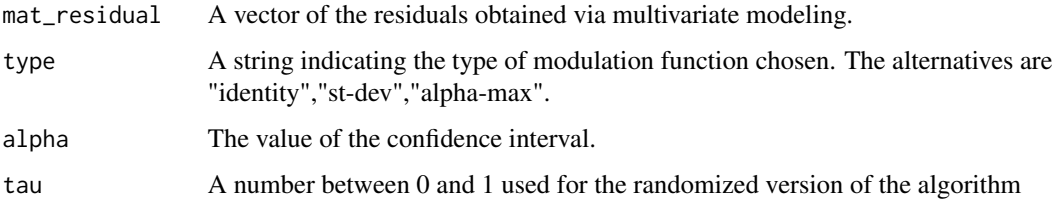

### Details

It is an helper function for [conformal.multidim.split](#page-9-1) and [conformal.multidim.msplit](#page-6-1)

### Value

It returns local scoring values for the residuals.

### References

"Conformal Prediction Bands for Multivariate Functional Data" by Diquigiovanni, Fontana, Vantini (2021) <arXiv:2106.01792>.

<span id="page-2-1"></span>conformal.multidim.full

*Full Conformal Prediction Regions, Multivariate Response*

### Description

Compute prediction intervals using full conformal inference with multivariate response

### Usage

```
conformal.multidim.full(
 x,
 y,
 x0,
 train.fun,
 predict.fun,
 alpha = 0.1,
 mad.train.fun = NULL,
 mad.predict.fun = NULL,
 score = "12",s.type = "st-dev",
 num.grid.pts.dim = 100,
 grid.factor = 1.25,verbose = FALSE
)
```
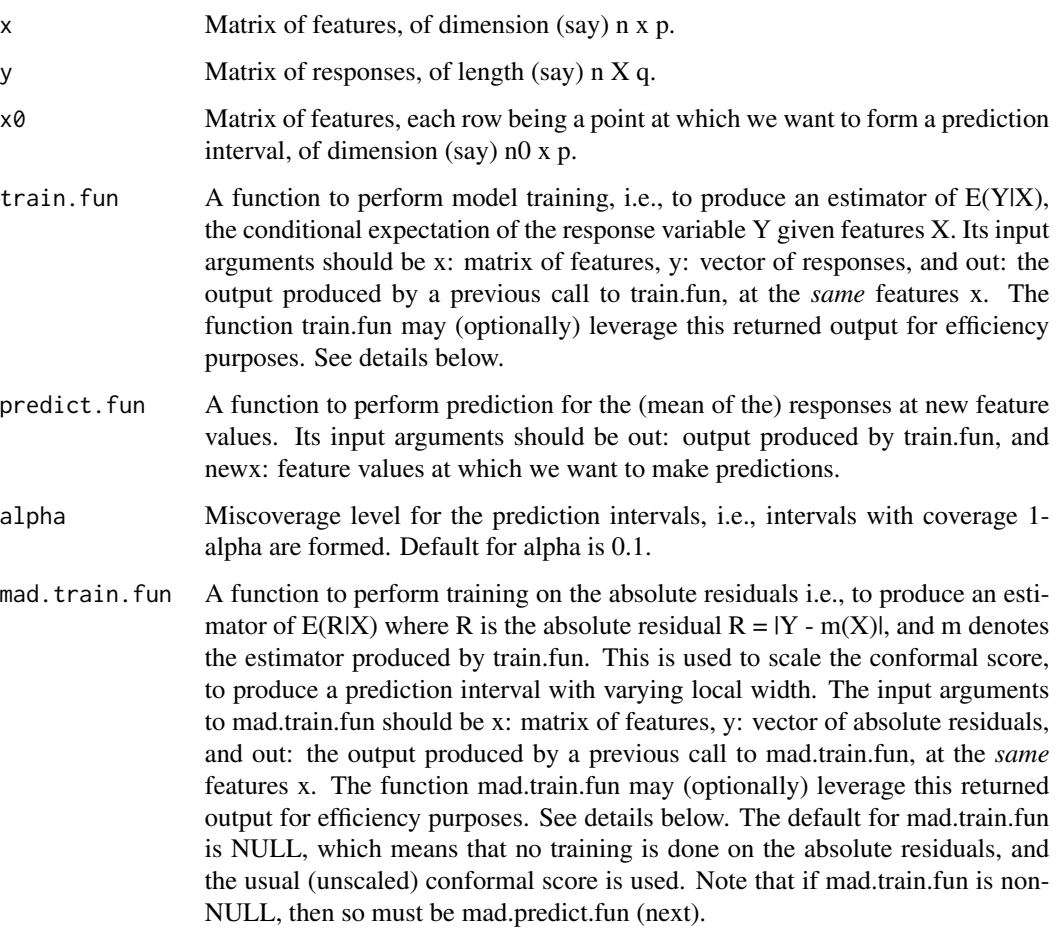

<span id="page-4-0"></span>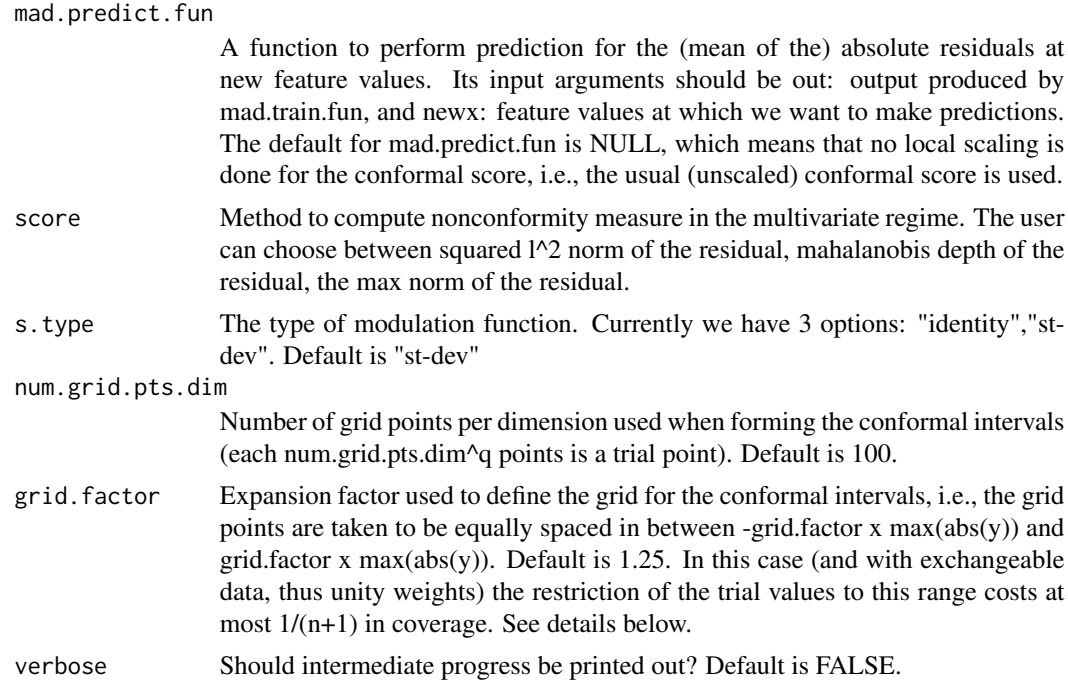

#### Details

Due to eventual computational overload the function is restricted to a bivariate y.

This function is based on the package future. apply to perform parallelisation.

If the data (training and test) are assumed to be exchangeable, the basic assumption underlying conformal prediction, then the probability that a new response value will lie outside of  $(-\max(\text{abs}(y)))$ ,  $max(abs(y))$ , where y is the vector of training responses, is  $1/(n+1)$ . Thus the restriction of the trials values to (-grid.factor x max(abs(y)), grid.factor x max(abs(y))), for all choices grid.factor  $>=$ 1, will lead to a loss in coverage of at most  $1/(n+1)$ . This was also noted in "Trimmed Conformal" Prediction for High-Dimensional Models" by Chen, Wang, Ha, Barber (2016) <arXiv:1611.09933> (who use this basic fact as motivation for proposing more refined trimming methods).

#### Value

A list with the following components: pred, valid points. The first is a matrix of dimension n0  $x$ q, while the second is a list of length n0, containing in each position a matrix of varying number of rows (depending on which points where accepted by the method) and with a number of columns equal to  $q + 1$ . Indeed, valid\_points contains the selected points on the y-grid as well as the p-values.

### See Also

[conformal.multidim.split](#page-9-1)

#### Examples

n=25  $p=4$ 

```
q=2mu=rep(0,p)
x = mvtnorm::rmvnorm(n, mu)
beta<-sapply(1:q, function(k) c(mvtnorm::rmvnorm(1,mu)))
y = x%*%beta + t(mvtnorm::rmvnorm(q,1:n))
x0=x[ceiling(0.9*n):n,]
y0=y[ceiling(0.9*n):n,]
n0<-nrow(y0)
q<-ncol(y)
fun=mean_multi()
#################################### FULL CONFORMAL
final.full=conformal.multidim.full(x, y, x0, fun$train.fun,
                                fun$predict.fun, score="l2",
                                num.grid.pts.dim=5, grid.factor=1.25,
                                verbose=FALSE)
ppp<-plot_multidim(final.full)
```

```
conformal.multidim.jackplus
```
*Multivariate Response Jackknife + Prediction Regions*

### Description

Compute prediction regions using multivariate Jackknife + inference.

### Usage

```
conformal.multidim.jackplus(x, y, x0, train.fun, predict.fun, alpha = 0.1)
```
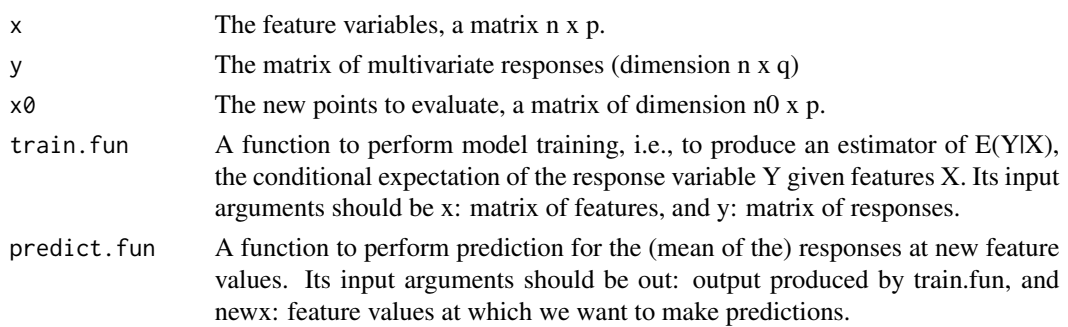

<span id="page-5-0"></span>

<span id="page-6-0"></span>alpha Miscoverage level for the prediction intervals, i.e., intervals with coverage 1 alpha are formed. Default for alpha is 0.1.

### Details

The work is an extension of the univariate approach to jackknife + inference to a multivariate context, exploiting the concept of depth measures.

This function is based on the package future.apply to perform parallelisation. If this package is not installed, then the function will abort.

### Value

A list with length n0, giving the lower and upper bounds for each observation.

### Examples

```
## One instance
n=50
p=3q=2
mu=rep(0,p)
x = mvtnorm::rmvnorm(n, mu)
beta<-sapply(1:q, function(k) c(mvtnorm::rmvnorm(1,mu)))
y = x%*%beta + t(mvtnorm::rmvnorm(q,1:n))
x0=matrix(x[n,],nrow=1)
y0=matrix(y[n,],nrow=1)
n0<-nrow(y0)
funs=lm_multi()
sol<-conformal.multidim.jackplus(x,y,x,train.fun = funs$train.fun,
                                      predict.fun = funs$predict.fun,alpha=0.05)
```
sol

<span id="page-6-1"></span>conformal.multidim.msplit *Multi Split Conformal Prediction Regions with Multivariate Response*

### Description

Compute prediction intervals using Multi Split conformal inference with multivariate response.

### Usage

```
conformal.multidim.msplit(
 x,
 y,
 x0,
 train.fun,
 predict.fun,
 alpha = 0.1,
 split = NULL,seed = FALSE,randomized = FALSE,
 seed.rand = FALSE,
 verbose = FALSE,
 rho = NULL,
 score = "max",s.type = "st-dev",
 B = 100,
 lambda = 0,
 tau = 0.1,
 mad.train.fun = NULL,
 mad.predict.fun = NULL
)
```

```
Arguments
```
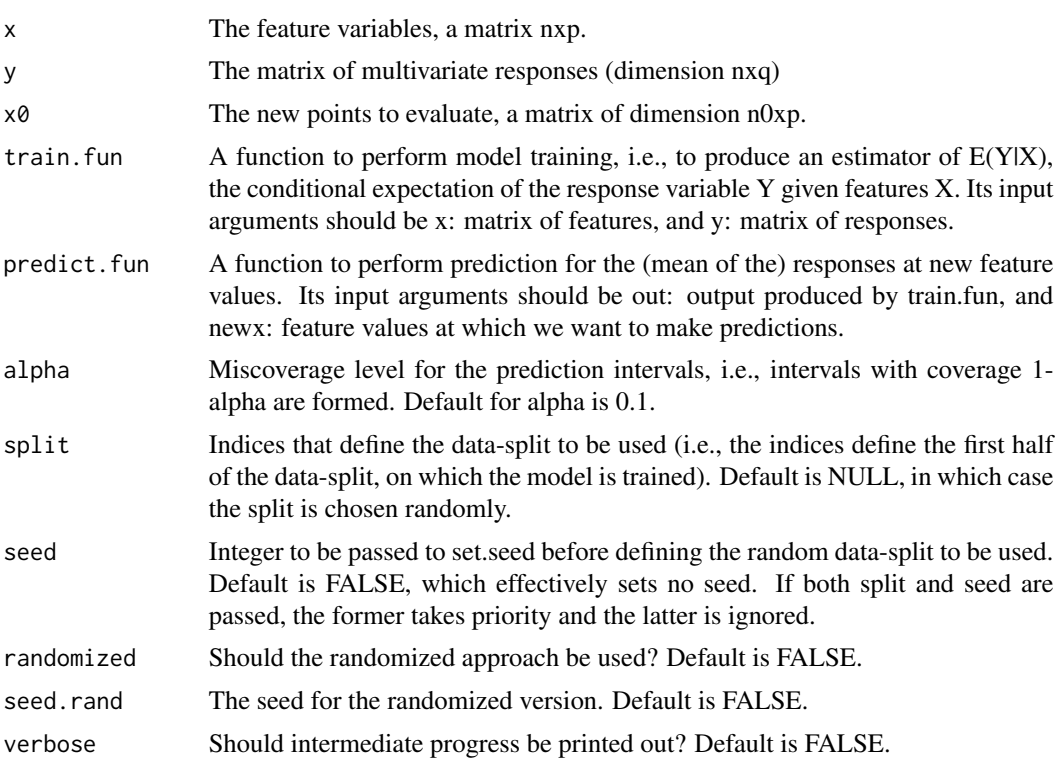

<span id="page-8-0"></span>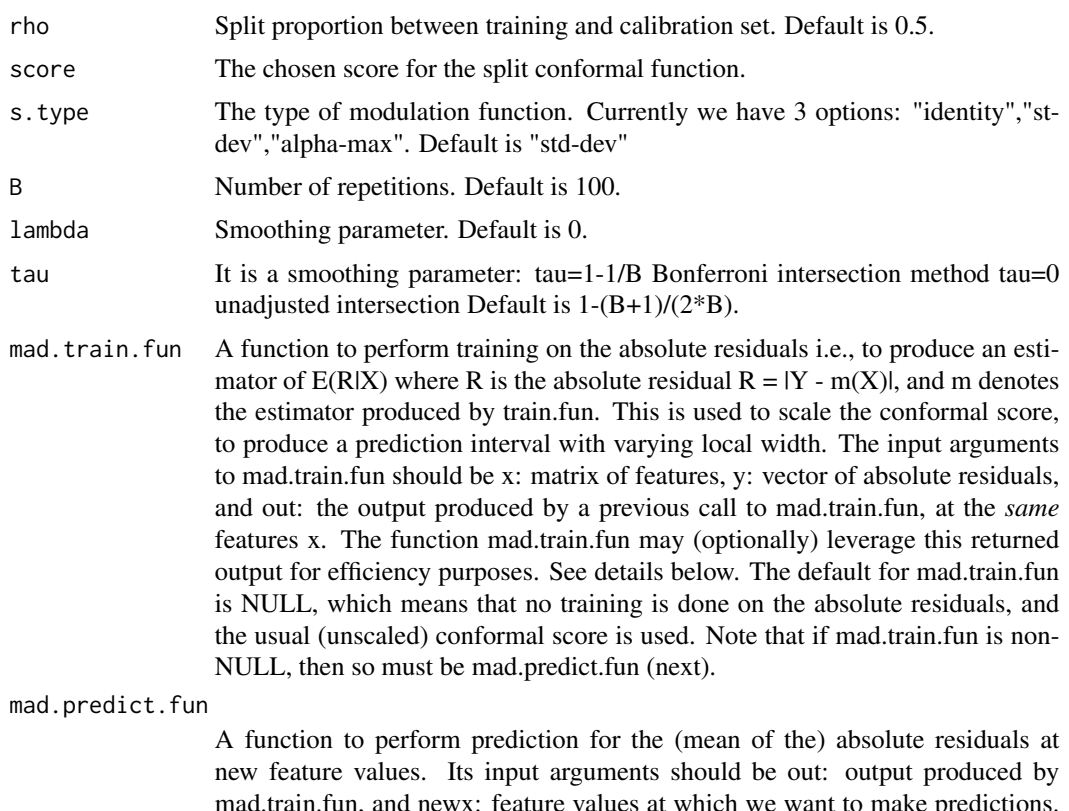

mad.train.fun, and newx: feature values at which we want to make predictions. The default for mad.predict.fun is NULL, which means that no local scaling is done for the conformal score, i.e., the usual (unscaled) conformal score is used.

### Details

The work is an extension of the univariate approach to Multi Split conformal inference to a multivariate context, exploiting the concept of depth measure.

This function is based on the package future. apply to perform parallelization.

### Value

A list with length n0, giving the lower and upper bounds for each observation.

### References

"Multi Split Conformal Prediction" by Solari, Djordjilovic (2021) <arXiv:2103 .00627> is the baseline for the univariate case.

### Examples

```
set.seed(12345)
n=200
p=4
```

```
q=2mu=rep(0,p)
x = mvtnorm::rmvnorm(n, mu)
beta<-sapply(1:q, function(k) c(mvtnorm::rmvnorm(1,mu)))
y = x ** beta + t(mvtnorm:: rmvnorm(q,1:n))
x0=matrix(x[n,],nrow=1)
y0=matrix(y[n,],nrow=1)
n0<-nrow(y0)
q<-ncol(y)
B=100
funs=lm_multi()
```

```
sol<-conformal.multidim.msplit(x,y, x0, train.fun = funs$train.fun,
                                           predict.fun = funs$predict.fun, alpha=0.05,
                                           split=NULL, seed=FALSE, randomized=FALSE,
                               seed.rand=FALSE,
                                           verbose=FALSE, rho=NULL,score = "max",
                                           s.type = "st-dev", B=B, lambda=0,
                                           tau = 0.1, mad.train.fun = NULL,
                                           mad.predict.fun = NULL)
```
sol

<span id="page-9-1"></span>conformal.multidim.split

*Split conformal prediction intervals with Multivariate Response*

### Description

Compute prediction intervals using split conformal inference with multivariate response.

### Usage

```
conformal.multidim.split(
  x,
 y,
 x0,
  train.fun,
  predict.fun,
  alpha = 0.1,
  split = NULL,seed = FALSE,
  randomized = FALSE,
  seed.rand = FALSE,
  verbose = FALSE,
  rho = 0.5,
  score = "12",
  s.type = "st-dev",
```
<span id="page-9-0"></span>

```
mad.train.fun = NULL,
 mad.predict.fun = NULL
)
```
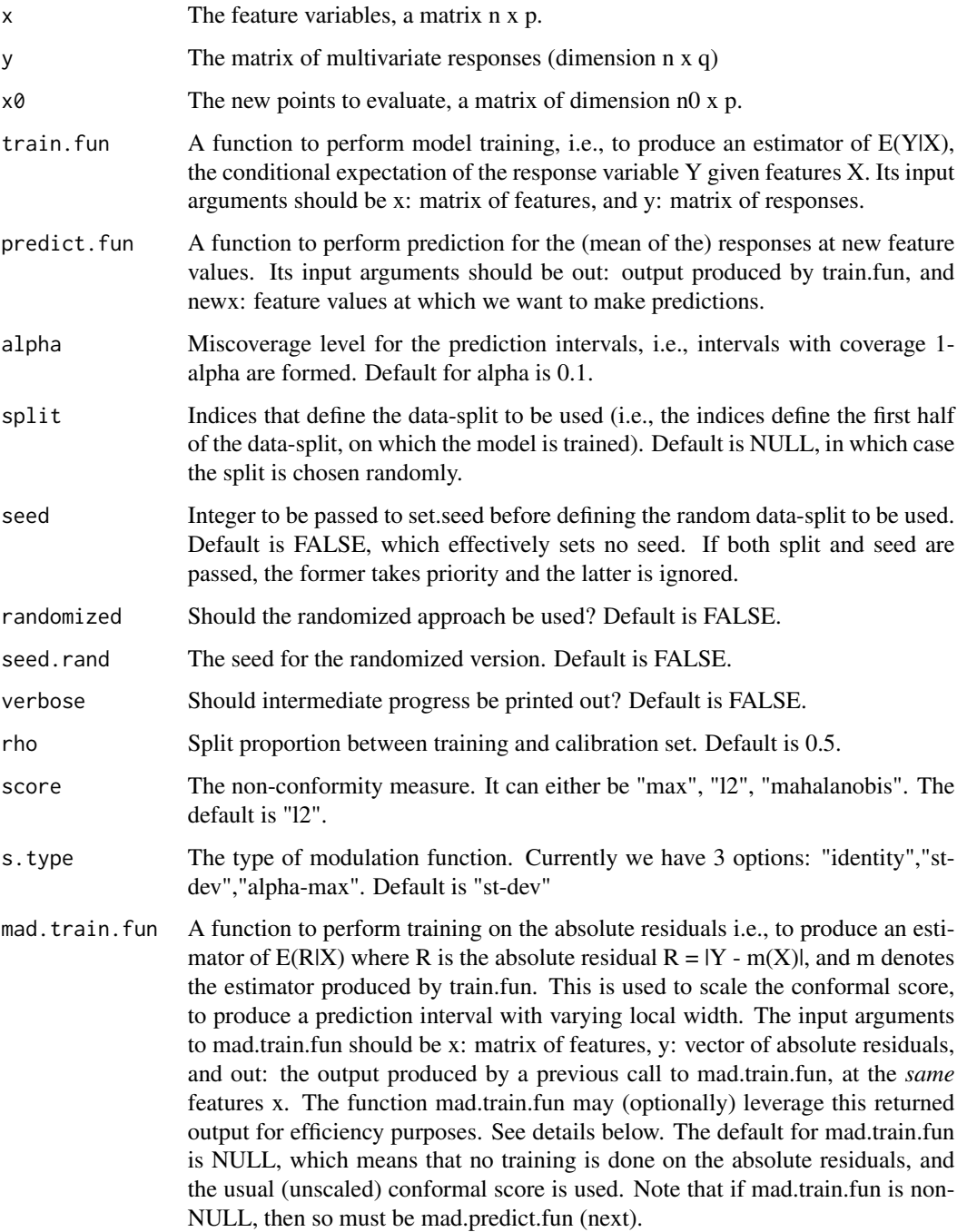

#### <span id="page-11-0"></span>mad.predict.fun

A function to perform prediction for the (mean of the) absolute residuals at new feature values. Its input arguments should be out: output produced by mad.train.fun, and newx: feature values at which we want to make predictions. The default for mad.predict.fun is NULL, which means that no local scaling is done for the conformal score, i.e., the usual (unscaled) conformal score is used.

### Details

If the two mad functions are provided they take precedence over the s.type parameter, and they force a local scoring via the mad function predicted values.

### Value

A list with the following components: x0,pred,k\_s,s.type,s,alpha,randomized,tau, average\_width,lo,up. In particular pred, lo, up are the matrices of dimension  $n(x, y, k)$  is a scalar, s.type is a string, s is a vector of length q, alpha is a scalar between 0 and 1, randomized is a logical value, tau is a scalar between 0 and 1,and average\_width is a positive scalar.

### References

The s\_regression and the "max" score are taken from "Conformal Prediction Bands for Multivariate Functional Data" by Diquigiovanni, Fontana, Vantini (2021).

#### See Also

[conformal.multidim.full](#page-2-1)

### Examples

```
n=50
p=4q=2mu = rep(0,p)x = mvtnorm:: rmvnorm(n, mu)
beta<-sapply(1:q, function(k) c(mvtnorm::rmvnorm(1,mu)))
y = x%*%beta + t(mvtnorm::rmvnorm(q,1:n))
x0=x[ceiling(0.9*n):n,]
y0=y[ceiling(0.9*n):n,]
n0<-nrow(y0)
q<-ncol(y)fun=mean_multi()
final.point = conformal.multidim.split(x,y,x0, fun$train.fun, fun$predict.fun,
                             alpha=0.1,
                               split=NULL, seed=FALSE, randomized=FALSE, seed.rand=FALSE,
                                verbose=FALSE, rho=0.5,score ="l2",s.type="st-dev")
```
ppp2<-plot\_multidim(final.point)

<span id="page-12-0"></span>elastic.funs *Elastic Net, Lasso, Ridge Regression Training and Prediction Functions*

### Description

Construct training and prediction functions for the elastic net, the lasso, or ridge regression, based on the [glmnet](#page-0-0) package, over a sequence of (given or internally computed) lambda values.

#### Usage

```
elastic.funs(
  gamma = 0.5,
  standardize = TRUE,
  intercept = TRUE,
  lambda = NULL,
  nlambda = 50,
  lambda.min.ratio = 1e-04,
  cv.rule = c("min", "1se")\lambdalasso.funs(
  standardize = TRUE,
  intercept = TRUE,
  lambda = NULL,nlambda = 50,
  lambda.min.ratio = 1e-04,
  cv.rule = c("min", "1se"))
ridge.funs(
  standardize = TRUE,
  intercept = TRUE,
  lambda = NULL,nlambda = 50,
  lambda.min.ratio = 1e-04,
  cv.rule = c("min", "1se")
)
```
### Arguments

gamma Mixing parameter (between 0 and 1) for the elastic net, where 0 corresponds to ridge regression, and 1 to the lasso. Default is 0.5.

standardize, intercept

Should the data be standardized, and should an intercept be included? Default for both is TRUE.

<span id="page-13-0"></span>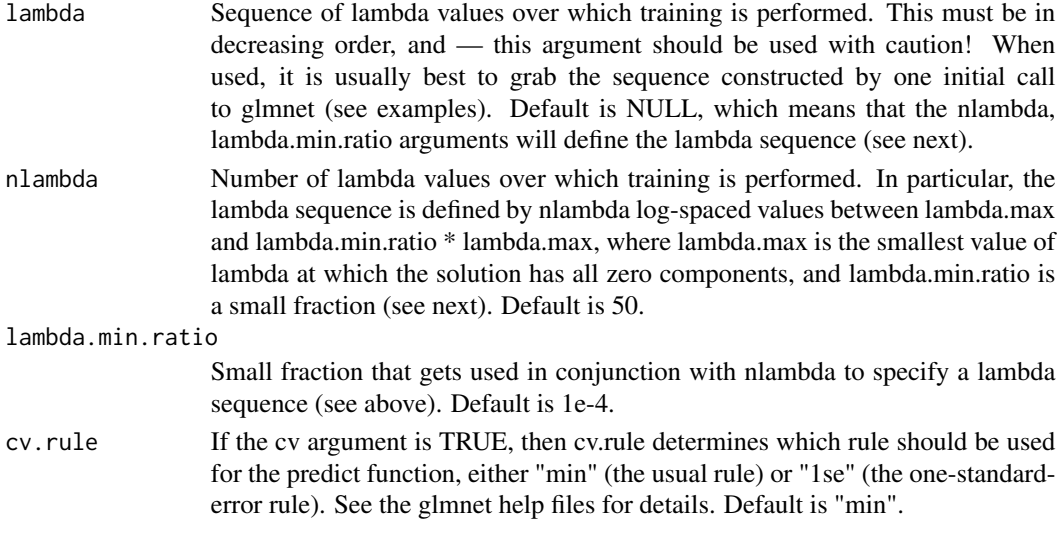

### Details

This function is based on the packages [glmnet](#page-0-0). Notice that Cross Validation to select the best lambda value is compulsory! The functions lasso.funs and ridge.funs are convenience functions, they simply call elastic.funs with gamma  $= 1$  and gamma  $= 0$ , respectively.

#### Value

A list with three components: train.fun, predict.fun, active.fun. The third function is designed to take the output of train.fun, and reports which features are active for each fitted model contained in this output.

lm\_multi *Linear Modeling of Multivariate Response*

### Description

This model is fed to [conformal.multidim.full](#page-2-1), [conformal.multidim.split](#page-9-1), and [conformal.multidim.msplit](#page-6-1). It outputs a training function and a prediction function.

### Usage

lm\_multi()

### Details

The training function takes as input:

x The feature matrix (dim  $n \times p$ ) y The response matrix (dim  $n \times q$ )

The predict function, instead, takes as input:

out The output of a previous call to train.fun newx The new features to evaluate (i.e. an n0 x p matrix) Here I defined an lm model for every dimension of the responses (q).

### <span id="page-14-0"></span>mean\_multi 15

### Value

A list with the training function and the prediction function.

mean\_multi *Mean of Multivariate Response*

### Description

This model is fed to [conformal.multidim.full](#page-2-1), [conformal.multidim.split](#page-9-1), and [conformal.multidim.msplit](#page-6-1). It outputs a training function and a prediction function.

### Usage

mean\_multi()

### Details

The training function takes as input:

x The feature matrix (dim n x p) y The response matrix (dim n x q)

The predict function, instead, takes as input:

out The output of a previous call to train.fun newx The new features to evaluate (i.e. an n0 x p matrix)

#### Value

A list with the training function and the prediction function.

plot\_multidim *Plot Confidence Regions obtained with Split Conformal*

#### Description

Plot Confidence Regions obtained with Split Conformal

### Usage

plot\_multidim(out, same.scale = FALSE)

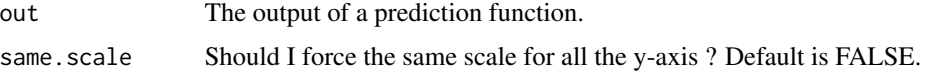

### <span id="page-15-0"></span>Details

It exploits the package [ggplot2](#page-0-0), [gridExtra](#page-0-0) and [hrbrthemes](#page-0-0) to better visualize the results.

### Value

g\_list A list of ggplots (output[[i]] is the i-th observation confidence region).

### Examples

```
n=50
p=4q=2
mu=rep(\emptyset, p)x = mvtnorm:: rmvnorm(n, mu)
beta<-sapply(1:q, function(k) c(mvtnorm::rmvnorm(1,mu)))
y = x ** % beta + t(mvtnorm:: rmvnorm(q,1:n))
x0=x[ceiling(0.9*n):n,]
y0=y[ceiling(0.9*n):n,]
n0<-nrow(y0)
q<-ncol(y)
fun=mean_multi()
final.point = conformal.multidim.split(x,y,x0, fun$train.fun, fun$predict.fun,
                             alpha=0.1,
                                split=NULL, seed=FALSE, randomized=FALSE, seed.rand=FALSE,
                                 verbose=FALSE, rho=0.5,score ="l2",s.type="st-dev")
ppp2<-plot_multidim(final.point)
n=25
p=4q=2mu=rep(0,p)
x = mvtnorm:: rmvnorm(n, mu)beta<-sapply(1:q, function(k) c(mvtnorm::rmvnorm(1,mu)))
y = x%*%beta + t(mvtnorm::rmvnorm(q,1:n))
x0=x[ceiling(0.9*n):n,]
y0=y[ceiling(0.9*n):n,]
n0<-nrow(y0)
q<-ncol(y)
fun=mean_multi()
#################################### FULL CONFORMAL
```
### plot\_multidim 17

final.full=conformal.multidim.full(x, y, x0, fun\$train.fun, fun\$predict.fun, score="l2", num.grid.pts.dim=5, grid.factor=1.25, verbose=FALSE)

ppp<-plot\_multidim(final.full)

# <span id="page-17-0"></span>Index

∗ datasets

bikeMi, [2](#page-1-0) bikeMi, [2](#page-1-0) computing\_s\_regression, [3](#page-2-0) conformal.multidim.full, [3,](#page-2-0) *[12](#page-11-0)*, *[14,](#page-13-0) [15](#page-14-0)* conformal.multidim.jackplus, [6](#page-5-0) conformal.multidim.msplit, *[3](#page-2-0)*, [7,](#page-6-0) *[14,](#page-13-0) [15](#page-14-0)* conformal.multidim.split, *[3](#page-2-0)*, *[5](#page-4-0)*, [10,](#page-9-0) *[14,](#page-13-0) [15](#page-14-0)* elastic.funs, [13](#page-12-0) future.apply, *[5](#page-4-0)*, *[9](#page-8-0)* ggplot2, *[16](#page-15-0)* glmnet, *[13,](#page-12-0) [14](#page-13-0)* gridExtra, *[16](#page-15-0)* hrbrthemes, *[16](#page-15-0)* lasso.funs *(*elastic.funs*)*, [13](#page-12-0) lm\_multi, [14](#page-13-0) mean\_multi, [15](#page-14-0) plot\_multidim, [15](#page-14-0) ridge.funs *(*elastic.funs*)*, [13](#page-12-0)